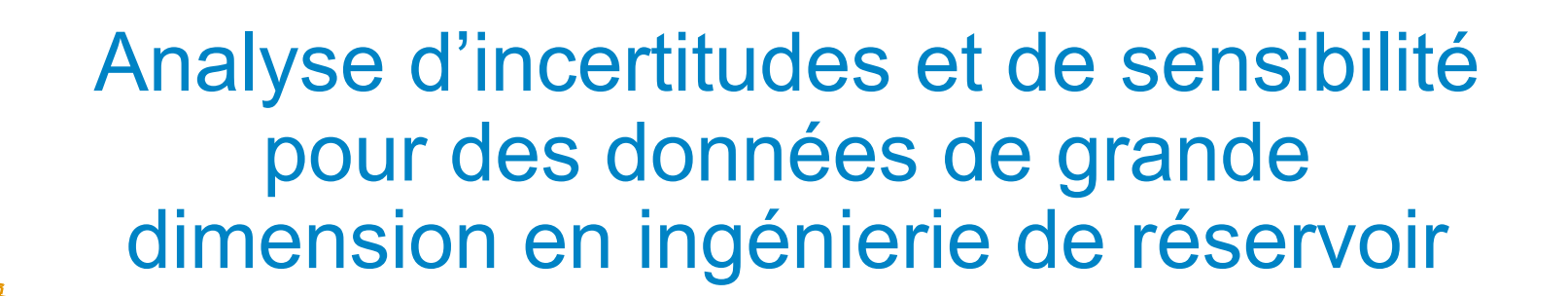

S. Da Veiga IFPEN, Direction Ingénierie de réservoir

*Energies<br>10uvelles* 

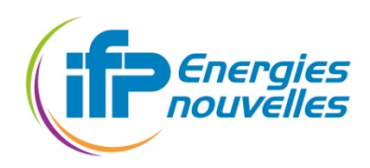

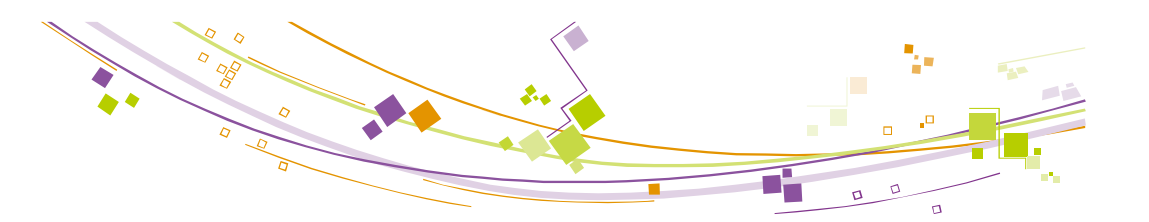

### Plan

- Quelques
notions
d'ingénierie
de
réservoir
- Analyse
d'incertitudes
et
de
sensibilité
- **Travaux pour les sorties fonctionnelles**
- **Execute** Pistes pour les sorties fonctionnelles

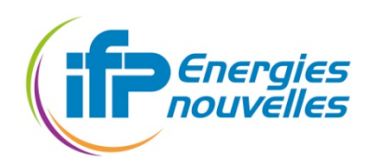

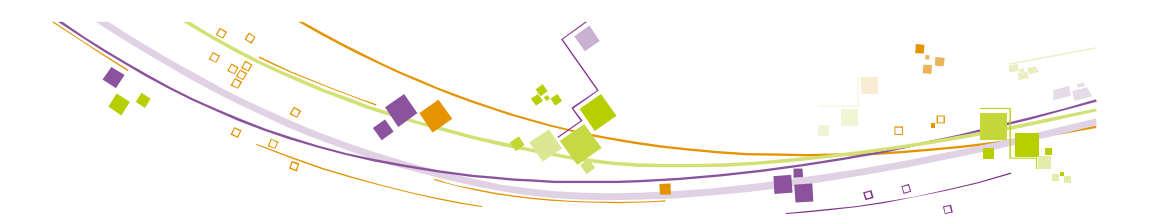

## Quelques
notions
d'ingénierie
de
réservoir

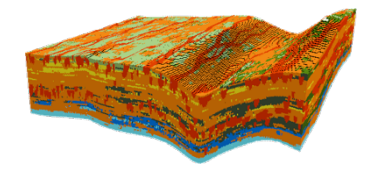

Pièce centrale : le modèle géologique, grille contenant

- le type de roche (sable, argile, ...)
- la porosité
- le tenseur des perméabilités

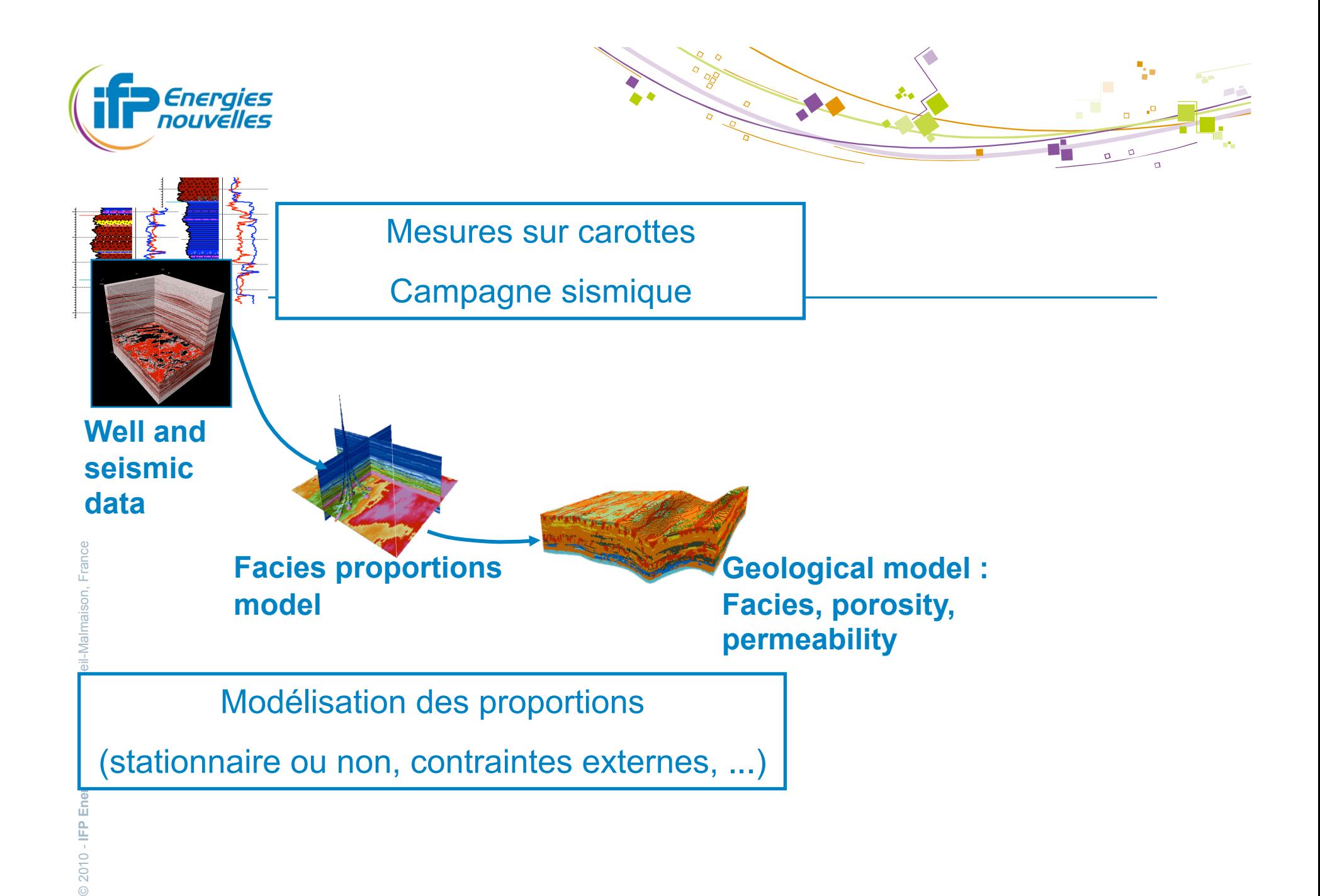

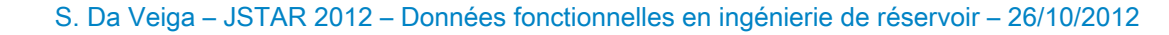

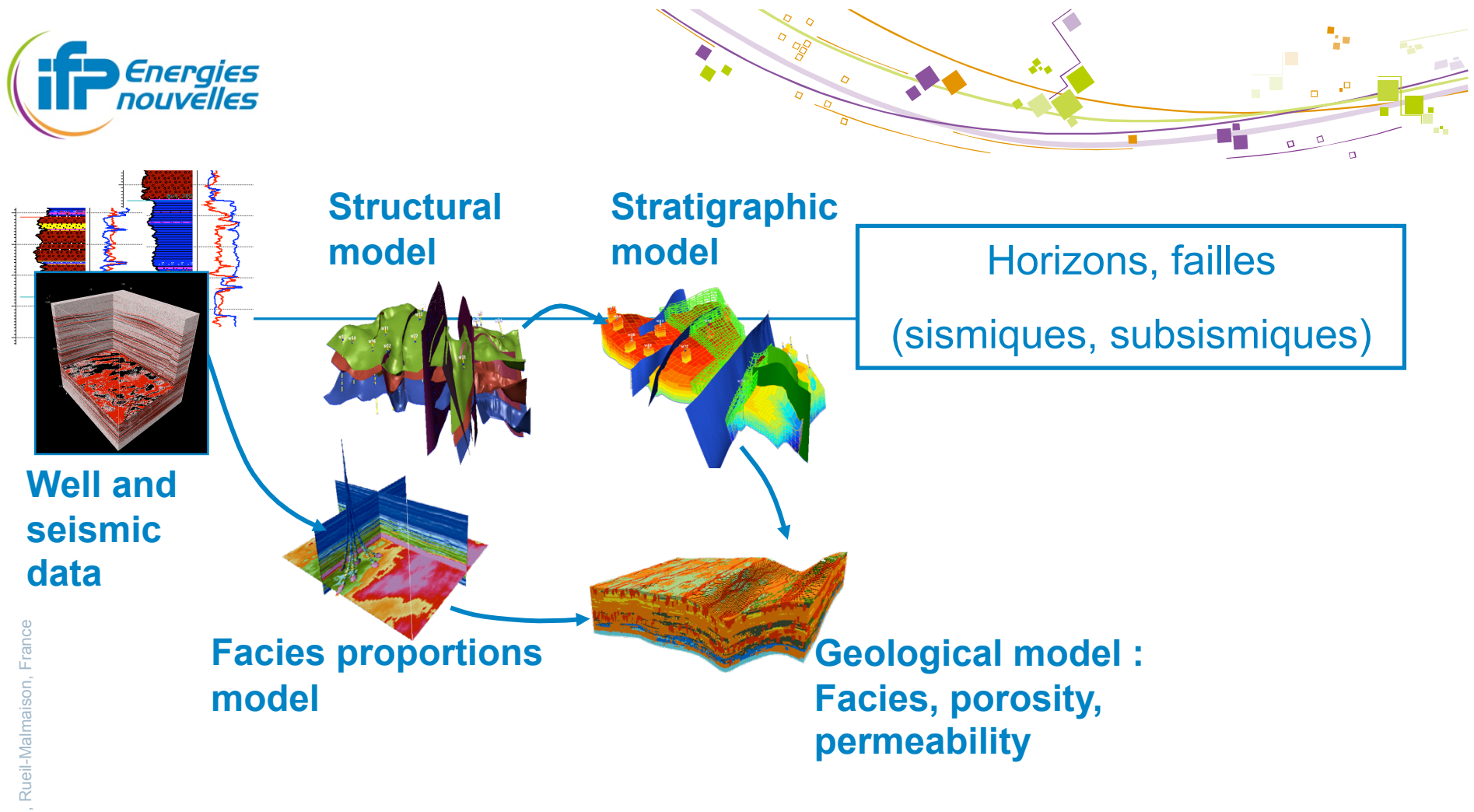

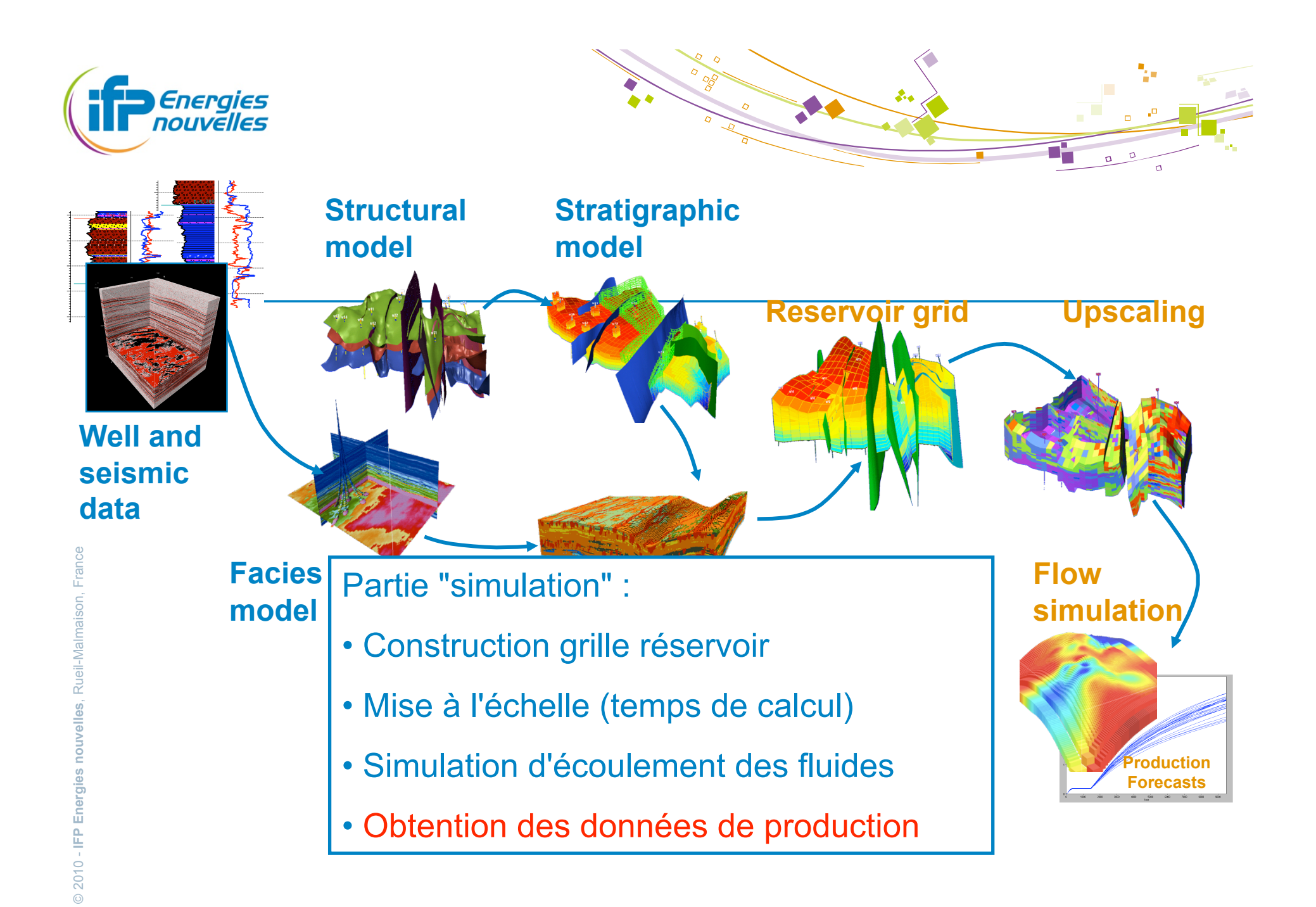

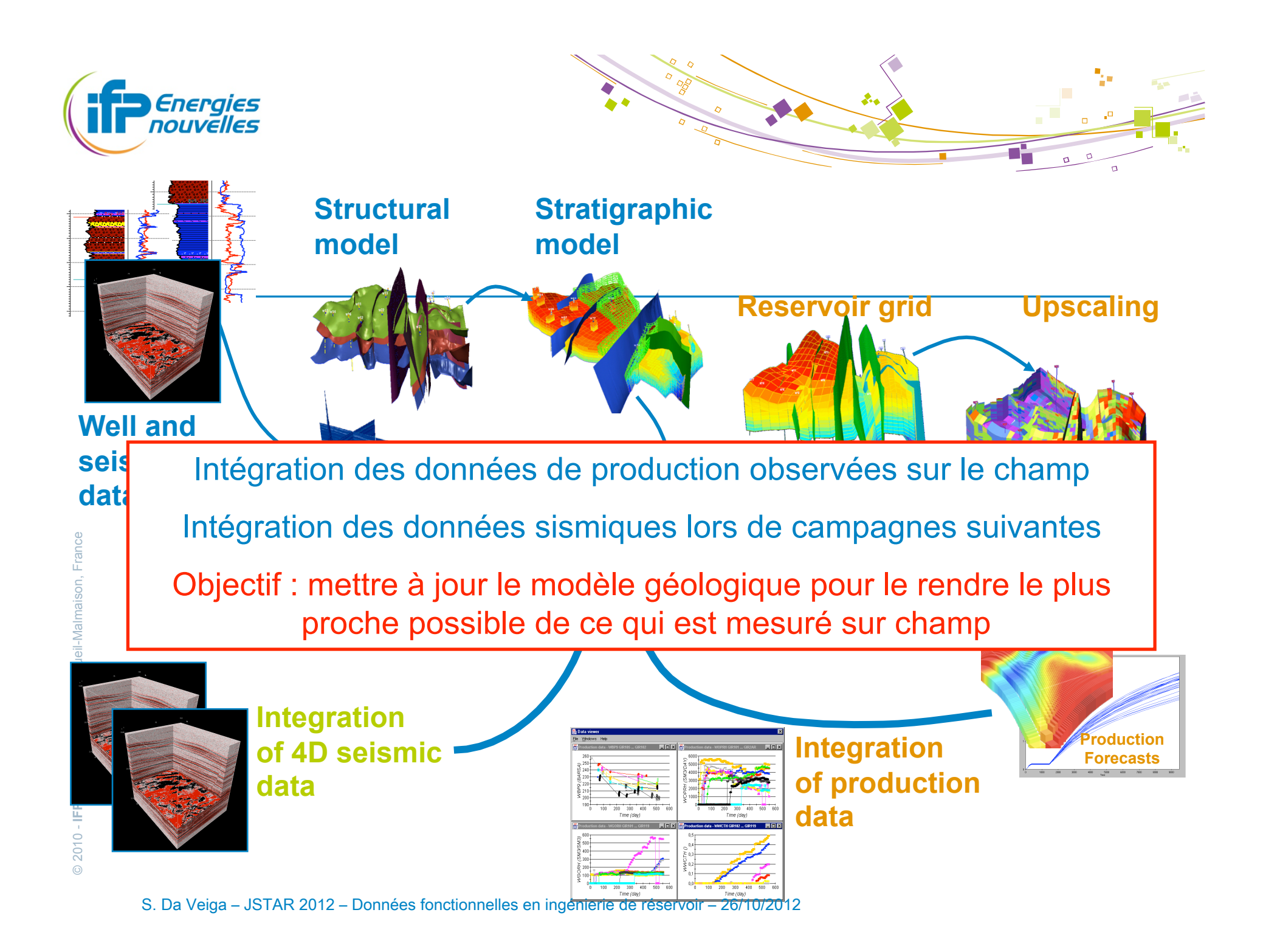

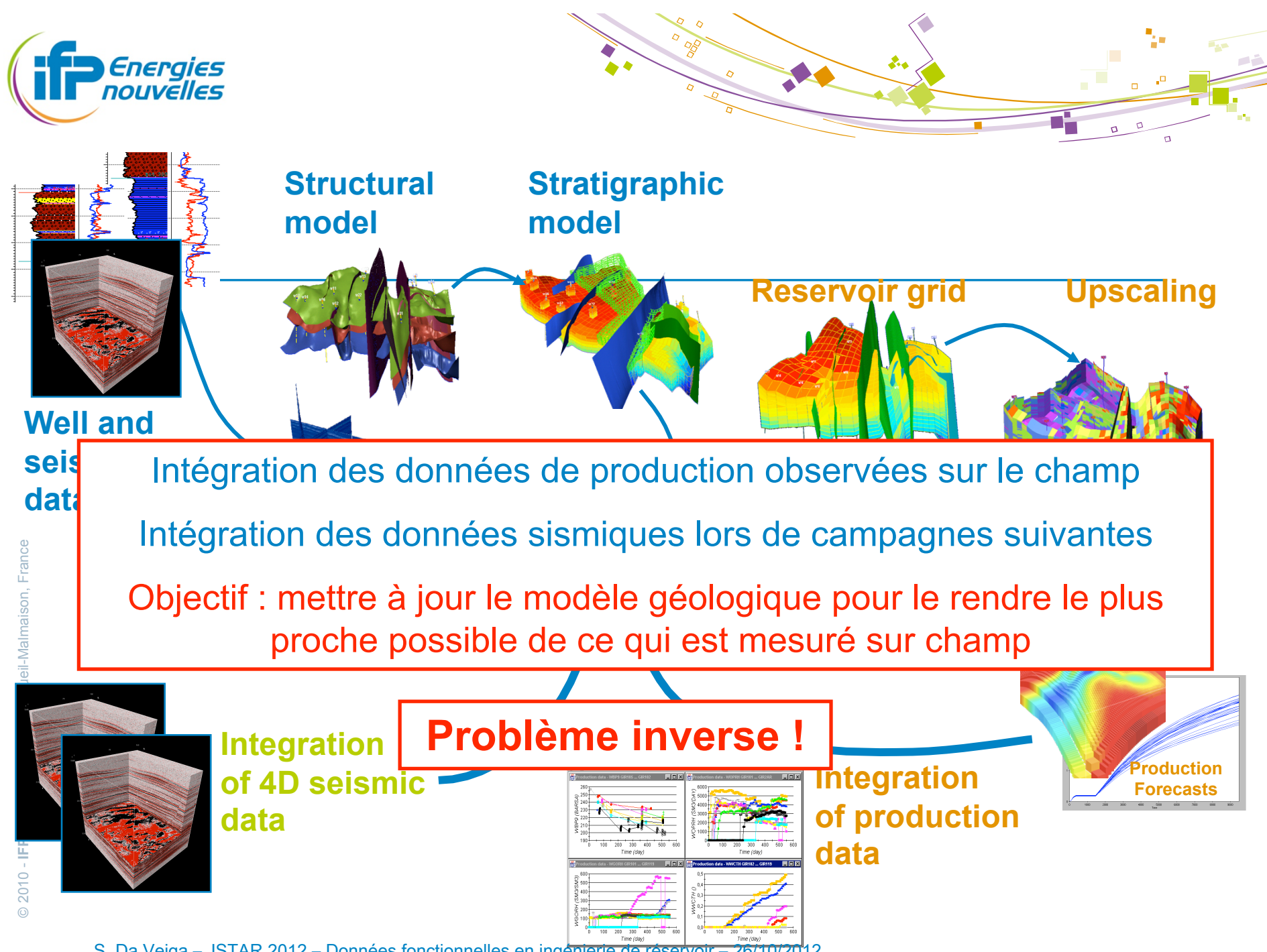

S.
Da
Veiga
–
JSTAR
2012
–
Données
fonctionnelles
en
ingénierie
de
réservoir
–
26/10/2012

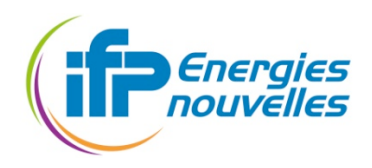

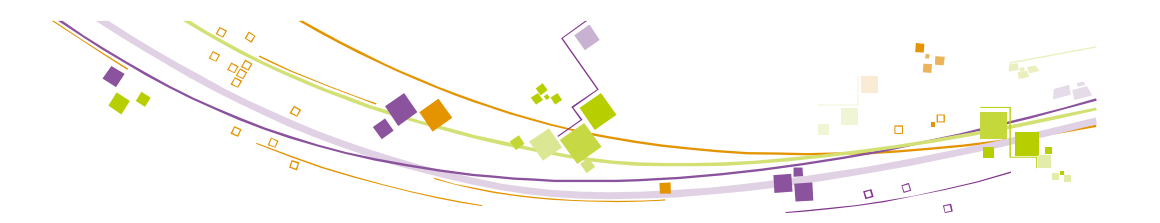

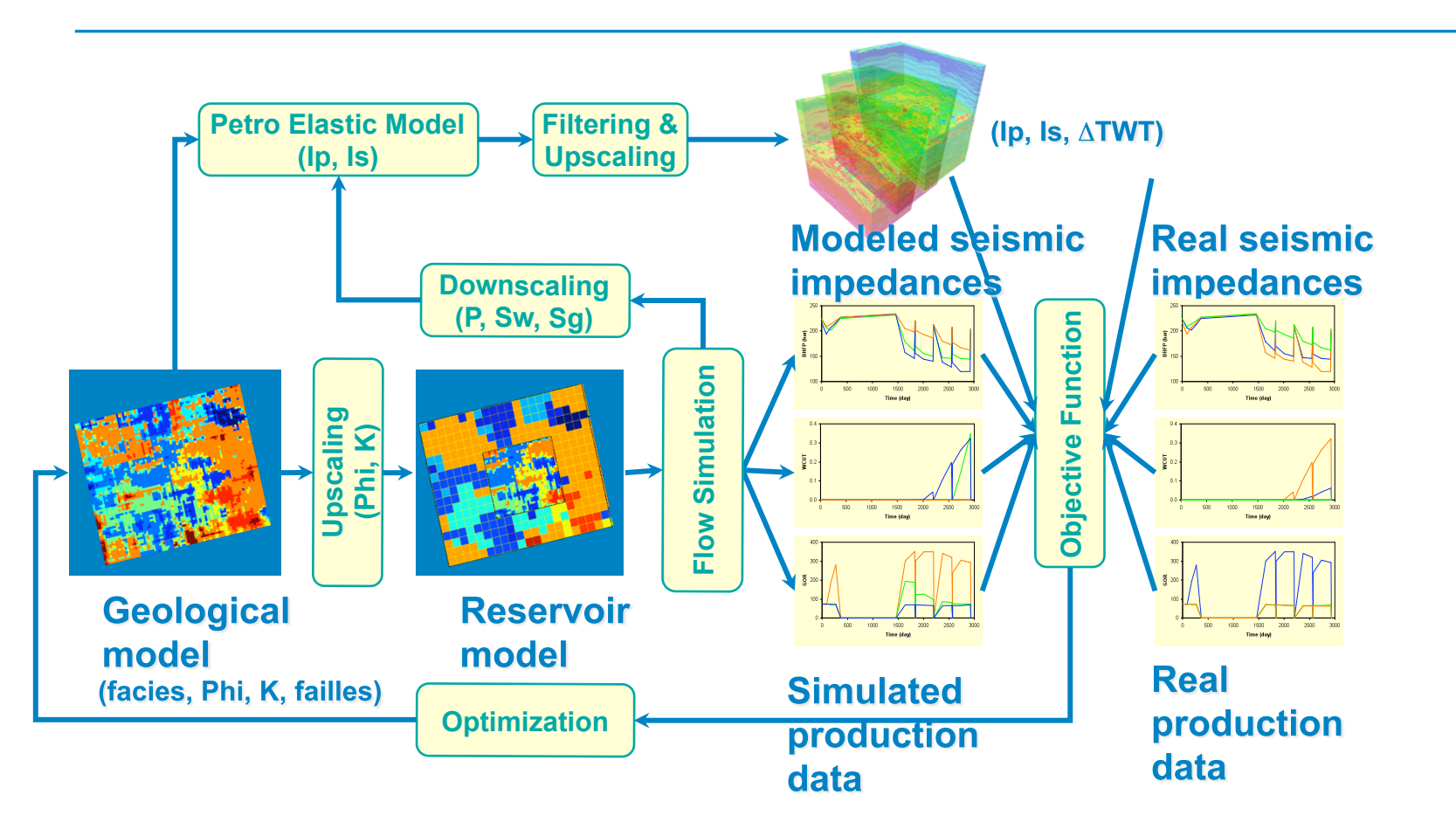

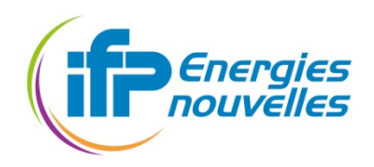

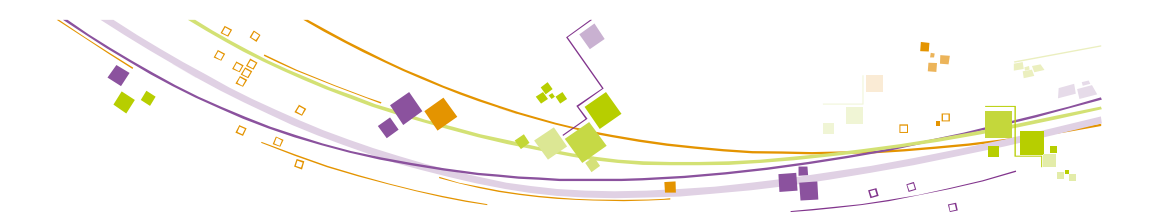

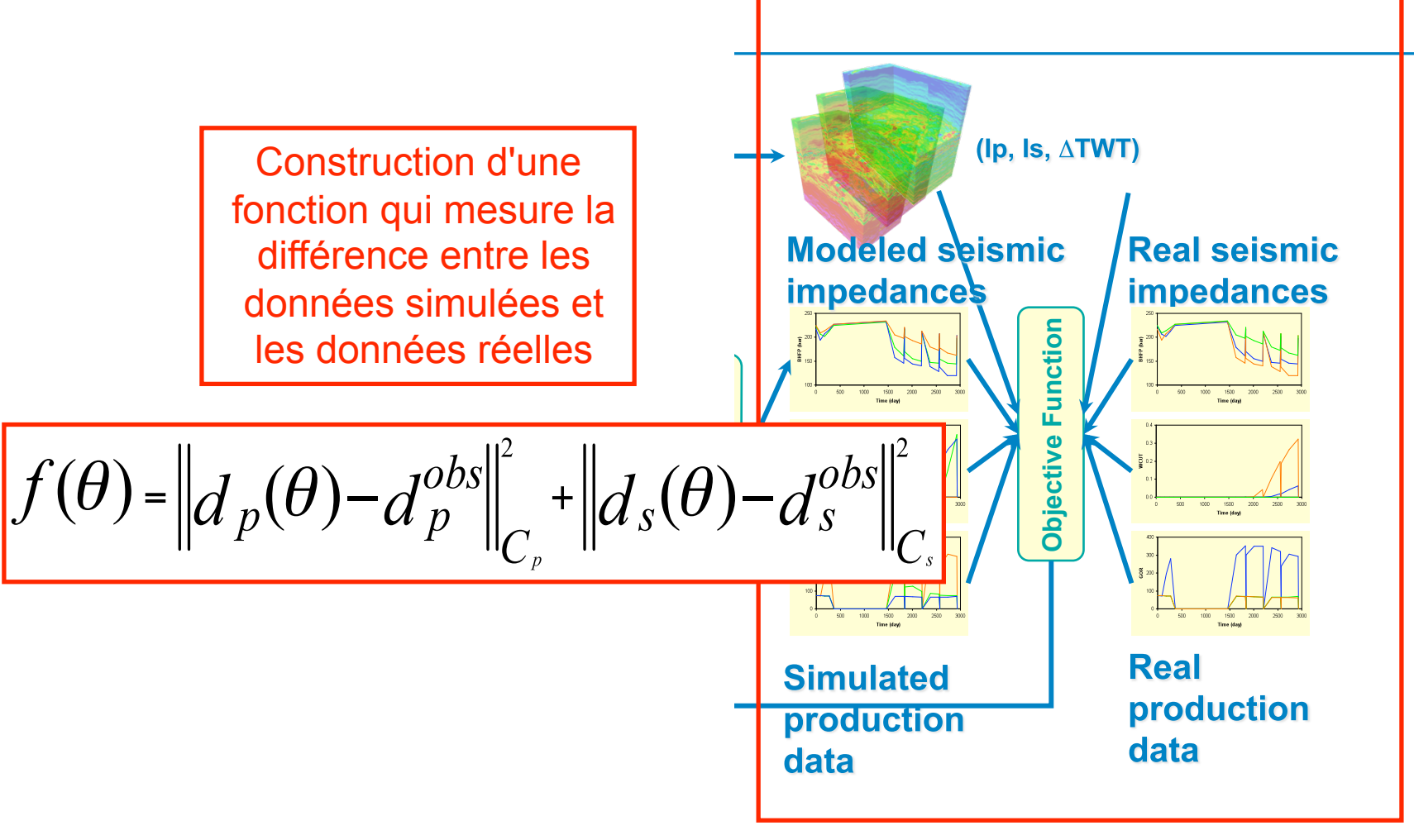

![](_page_10_Picture_0.jpeg)

![](_page_10_Figure_1.jpeg)

![](_page_10_Figure_3.jpeg)

![](_page_11_Picture_0.jpeg)

![](_page_11_Figure_1.jpeg)

![](_page_11_Figure_3.jpeg)

![](_page_12_Picture_0.jpeg)

 $\odot$ 

![](_page_12_Figure_1.jpeg)

![](_page_12_Figure_3.jpeg)

![](_page_13_Picture_0.jpeg)

 $\odot$ 

![](_page_13_Figure_1.jpeg)

![](_page_13_Figure_3.jpeg)

![](_page_14_Picture_0.jpeg)

© 2010 - **IFP Energies nouvelles**, Rueil-Malmaison, France

2010 - IFP Energies nouvelles, Rueil-Malmaison, France

![](_page_14_Figure_1.jpeg)

![](_page_14_Figure_3.jpeg)

![](_page_15_Picture_0.jpeg)

![](_page_15_Figure_1.jpeg)

![](_page_15_Figure_3.jpeg)

![](_page_16_Picture_0.jpeg)

![](_page_16_Picture_1.jpeg)

### Avant de résoudre le problème inverse ...

- Grand
nombre
de
paramètres,
peu
de
budget
de simulations
- On cherche à évaluer le comportement de notre simulateur
en
prédiction
	- Analyse
	d'incertitudes
- Nécessité
d'identifier
les
paramètres
les
plus
influents
	- Analyse
	de
	sensibilité

![](_page_17_Picture_0.jpeg)

![](_page_17_Picture_1.jpeg)

#### **Méthodes locales**

- **Basées sur les dérivées**
- Extensions
pour
les
probabilités
de
dépassement
de
seuil (FORM
/
SORM)

#### Méthodes
globales

- Criblage (Morris)
- Décomposition de la variance

![](_page_18_Picture_0.jpeg)

![](_page_18_Figure_1.jpeg)

■ Décomposition ANOVA fonctionnelle de la réponse (Hoeffding
1948,
Antoniadis
1984,
Sobol
1990)

$$
\text{Var}(Z) = \sum_{i=1}^{p} V_i(Z) + \sum_{i
$$

Indices
de
sensibilité

$$
S_{i} = \frac{Var_{X_{i}}[E(Z|X_{i})]}{Var(Z)}
$$
 ;  $S_{ij}$  ; ... ;  $S_{Ti} = S_{i} + \sum_{j} S_{ij} + \sum_{j,k} S_{ijk} + ...$   
ler order   
2ème ordre  
Indice total

**E** Mesures du poids des entrées sur la variance de la réponse

![](_page_19_Picture_0.jpeg)

![](_page_19_Figure_1.jpeg)

$$
S_i = \frac{Var_{X_i}[E(Z|X_i)]}{Var(Z)} \quad ; \quad S_{ij} \quad ; \quad ... \quad ; \quad S_{Ti} = S_i + \sum_j S_{ij} + \sum_{j,k} S_{ijk} + ...
$$

#### Se
pose
le
problème
de
l'estimation
des
indices

- Echantillonnage Monte-Carlo Saltelli et al. 2000
- Echantillonnage spécifique FAST, RBD-FAST Cukier et al. 1973, Mara 2009
- Propriétés
convergence,
efficacité
asymptotique

Janon
et
al.
2012,
Tissot
&
Prieur
2012,
Da
Veiga
&
Gamboa
2012

#### Mais
problème
si
la
réponse
est
coûteuse

- modèles surrogate Oakley & O'Hagan 2004, Marrel et al. 2009, Da Veiga et al. 2009
- krigeage
Rasmussen
&
Williams
2006,
Durrande
et
al.
2012,
Gramacy
2009,
…

![](_page_20_Picture_0.jpeg)

![](_page_20_Figure_1.jpeg)

#### En
pratique,
pour
les
simulations
coûteuses

- Plan exploratoire, avec de bonnes propriétés de projection (LHS,
OA,
…)
- Utilisation des simulations pour construire un modèle de la réponse
en
fonction
des
paramètres
incertains
	- Souvent,
	choix
	d'un
	modèle
	interpolant
	- Un
	« classique »
	dans
	l'industrie
	:
	krigeage
	(régression
	par processus
	Gaussiens)

![](_page_21_Picture_0.jpeg)

![](_page_21_Figure_1.jpeg)

- A priori : la fonction est la réalisation
d'un
GP stationnaire
- Estimation
des
paramètres du
GP
sous-jacent
	- La fonction approchée est la moyenne
	du
	GP conditionné
	à
	passer
	par
	les observations

![](_page_21_Figure_6.jpeg)

![](_page_22_Picture_0.jpeg)

![](_page_22_Figure_1.jpeg)

#### En
pratique,
pour
les
simulations
coûteuses

- Plan exploratoire, avec de bonnes propriétés de projection (LHS,
OA,
…)
- Utilisation des simulations pour construire un modèle de la réponse
en
fonction
des
paramètres
incertains
	- Souvent,
	choix
	d'un
	modèle
	interpolant
	- Un
	« classique »
	dans
	l'industrie
	:
	krigeage
	(régression
	par processus
	Gaussiens)
- **In Monte-Carlo intensif sur le modèle (proxy, surrogate,** response
surface,
…)

![](_page_23_Picture_0.jpeg)

![](_page_23_Picture_1.jpeg)

■ Une large majorité des méthodes récentes se concentre sur
le
cas
d'une
réponse
monodimensionnelle

![](_page_23_Figure_4.jpeg)

![](_page_24_Picture_0.jpeg)

![](_page_24_Figure_1.jpeg)

- Trop
intensif
de
le
faire
pour
chaque
point
d'une courbe
ou
d'un
maillage
3D
- Pour les sorties de type « courbe »
	- Décomposition sur base adaptée
	- Modèle
	semi-paramétrique,
	si
	toutes
	les
	courbes
	se ressemblent
	Sergienko
	&
	Gamboa
	2012
- Pour les sorties de type « grille »
	- Décomposition sur base orthogonale
		- Ondelettes Marrel et al. 2011, Karhunen-Loeve Ici!
- Le « Graal » : vrai cadre fonctionnel
	- Modèle linéaire fonctionnel pour les entrées Laurent & Fort 2012

![](_page_25_Picture_0.jpeg)

![](_page_25_Picture_1.jpeg)

#### **Illustration**

- Géologie et pétrophysique fixées, 3 facies (sand 1, sand 2, clay)
- Paramètres
incertains
dans
le
modèle
pétro-élastique
(12)

![](_page_25_Figure_6.jpeg)

![](_page_25_Picture_7.jpeg)

![](_page_26_Picture_0.jpeg)

![](_page_26_Picture_1.jpeg)

### ■ Etape 1 : ACP

■ Echantillonnage des paramètres incertains et simulation des cubes
sismiques
associés

![](_page_26_Picture_5.jpeg)

#### ACP
sur
l'échantillon
des
cubes,
sélection
des
composantes

![](_page_26_Picture_7.jpeg)

![](_page_27_Picture_0.jpeg)

![](_page_27_Figure_1.jpeg)

#### Etape
2
:
Modèle
nonparamétrique
de
chaque coefficient

- Dans
notre
pratique,
10
–
20
composantes
sont
suffisantes pour
expliquer
90
–
95
%
de
la
variance
totale
- Réduction importante du temps de calcul

■ Etape 3 : GSA

Ici,
RBD-FAST

![](_page_28_Picture_0.jpeg)

![](_page_28_Figure_1.jpeg)

#### ■ Application : cas Hangingstone

- cas synthétique mais très réaliste
- inspiré d'un champ réel au Canada (utilisation des données réelles)
- réservoir d'huile lourde produit par injection de vapeur

France

![](_page_29_Picture_0.jpeg)

![](_page_30_Picture_0.jpeg)

![](_page_30_Picture_1.jpeg)

## Comment produire ce pétrole ?

![](_page_30_Picture_3.jpeg)

Le pétrole ne s'écoule pas ...

![](_page_31_Picture_0.jpeg)

![](_page_31_Picture_1.jpeg)

### Comment produire ce pétrole ?

![](_page_31_Figure_3.jpeg)

![](_page_32_Picture_0.jpeg)

![](_page_32_Picture_1.jpeg)

### Comment produire ce pétrole ?

![](_page_32_Picture_3.jpeg)

![](_page_33_Picture_0.jpeg)

![](_page_33_Figure_1.jpeg)

#### ■ Application : cas Hangingstone

- cas synthétique mais très réaliste
- inspiré
d'un
champ
réel
au
Canada
(utilisation
des
données réelles)
- réservoir
d'huile
lourde
produit
par
injection
de
vapeur
- **Un modèle géologique a été construit** 
	- Il
	respecte
	la
	production mesurée
	aux
	puits
	...

![](_page_33_Figure_9.jpeg)

![](_page_33_Figure_11.jpeg)

![](_page_34_Picture_0.jpeg)

![](_page_34_Figure_1.jpeg)

#### ■ Application : cas Hangingstone

- cas synthétique mais très réaliste
- inspiré
d'un
champ
réel
au
Canada
(utilisation
des
données réelles)
- réservoir d'huile lourde produit par injection de vapeur
- Un modèle géologique a été construit
	- Il
	respecte
	la
	production mesurée
	aux
	puits
	...
	- **Mais pas les données de** sismique répétée !

![](_page_34_Figure_10.jpeg)

![](_page_35_Picture_0.jpeg)

![](_page_35_Figure_2.jpeg)

La position des hétérogénéités dans certaines zones est alors considérée
comme
incertaine
:
définition
de
11
paramètres uniformes
entre
0
et
1
pour
faire
varier
les
hétérogénéités

![](_page_36_Picture_0.jpeg)

![](_page_36_Picture_1.jpeg)

- **Première étape : plan d'expériences** 
	- **ELHS maximin de taille 100**
	- Explorons la variabilité obtenue sur la réponse sismique (variation
	d'impédances
	acoustiques
	entre
	l'état
	initial
	et
	3 ans
	de
	production)

![](_page_37_Picture_0.jpeg)

**LHS** 

![](_page_37_Figure_2.jpeg)

![](_page_37_Figure_3.jpeg)

10 20 30 40 50 60 70 80 90 100

 $10<sub>1</sub>$ 

 $20\,$ 

 $30<sup>°</sup>$ 

 $40$ 

 ${\bf 50}$ 

 $60\,$ 

 $70\,$ 

 $80$ 

 $90\,$ 

54

**Factor** 

400

 $200$ 

In  $-200$ 

 $-400$ 

 $-600$ 

 $-800$ 

 $-1000$ 

 $-1200$ 

 $-1400$ 

![](_page_37_Figure_4.jpeg)

S.
Da
Veiga
–
JSTAR
2012
–
Données
fonctionnelles
en
ingénierie
de
réservoir
–
26/10/2012

![](_page_38_Picture_0.jpeg)

**LHS** 

![](_page_38_Figure_2.jpeg)

![](_page_38_Figure_3.jpeg)

![](_page_38_Picture_4.jpeg)

![](_page_38_Figure_5.jpeg)

![](_page_39_Picture_0.jpeg)

![](_page_39_Picture_1.jpeg)

- Deuxième
étape
:
ACP
	- $\blacksquare$  Taille de la grille : 100 x 41 x 98
		- Algorithme
		NIPALS
		pour
		identifier
		les
		composantes
		principales de
		manière
		itérative
	- Les 40 première composantes sont retenues
		- Variance
		expliquée
		de
		92%

![](_page_40_Picture_0.jpeg)

**ACP** 

![](_page_40_Figure_2.jpeg)

![](_page_40_Picture_3.jpeg)

![](_page_40_Picture_4.jpeg)

![](_page_40_Picture_5.jpeg)

10 20 30 40 50 60 70 80 90 100

![](_page_40_Figure_8.jpeg)

S.
Da
Veiga
–
JSTAR
2012
–
Données
fonctionnelles
en
ingénierie
de
réservoir
–
26/10/2012

![](_page_41_Picture_0.jpeg)

![](_page_41_Figure_1.jpeg)

S.
Da
Veiga
–
JSTAR
2012
–
Données
fonctionnelles
en
ingénierie
de
réservoir
–
26/10/2012

© 2010 - **IFP Energies nouvelles**, Rueil-Malr © 2010 - IFP Energies nouvelles, Rueil-Malr

![](_page_42_Picture_0.jpeg)

![](_page_42_Picture_1.jpeg)

Troisième
étape
:
proxy
pour
les
coefficients

- Méthode : Gaussian Process modeling (GP)
	- Covariance
	Matérn
	3/2
	- Moyenne
	constante
	- Identification des hyperparamètres par maximum de vraisemblance
- Vérification qualité : Q2 par validation croisée

![](_page_43_Picture_0.jpeg)

# Validation

![](_page_43_Figure_2.jpeg)

zn. **Bottom unit** 

 $J = 2$ 

#### Ecart-type | Q2 (validation croisée)

**Top unit Middle unit** 

![](_page_43_Figure_5.jpeg)

 $\frac{c}{\odot}$ 

S.
Da
Veiga
–
JSTAR
2012
–
Données
fonctionnelles
en
ingénierie
de
réservoir
–
26/10/2012

![](_page_44_Picture_0.jpeg)

![](_page_44_Figure_1.jpeg)

## Propagation
d'incertitudes

- **Echantillonnage de la loi des paramètres** 
	- 1000 échantillons correspondant à des hétérogénéités différentes
- Calcul des coefficients prédits par GP pour chaque échantillon
- Reconstruction de la sortie à l'aide de la base ACP

![](_page_45_Figure_0.jpeg)

![](_page_46_Picture_0.jpeg)

![](_page_46_Picture_1.jpeg)

- Calcul des indices de premier ordre et totaux
	- **Néthode RBD-FAST**
- Visualisation du paramètre le plus influent en chaque maille
du
modèle
géologique

![](_page_47_Picture_0.jpeg)

![](_page_47_Figure_1.jpeg)

![](_page_47_Figure_3.jpeg)

Dans cette zone, seul le paramètre 11 est influent

 $02010 - IF$ 

![](_page_48_Picture_0.jpeg)

**Top unit Middle unit** 

 $30 \t 40 \t 50$ 

 $40$ 50 60  $70$ 

 $60$ 

 $70$ 

 $80$ 

 $80$  $90<sub>o</sub>$ 100

 $90 - 100$ 

 $20$ 

30  $40$ 

 $50$ 

60

 $70$ 

 $_{\rm 80}$ 

 $90$ 

20

30

40

50

 $_{\rm 60}$ 

 $70$ 

80

 $10$  $20$  $30<sub>2</sub>$ 

 $10$  $20$ 

![](_page_48_Picture_2.jpeg)

 $0.9$ 

 $0.8$ 0.7

 $0.6$ 

 $10.5$ 

 $0.4$ 

 $0.3$ 

 $0.2$ 

 $0.1$ 

 $|0.9|$  $|0.8|$ 

 $10.7$ 

 $10.6$ 

 $-0.5$  $|0.4$ 

 $0.3$ 

 $0.2$ 

 $0.1$ 

## Analyse
de
sensibilité

![](_page_48_Picture_4.jpeg)

![](_page_48_Picture_5.jpeg)

Dans cette zone, le paramètre le **plus influent est** 

 $J = 6$ 

![](_page_49_Picture_0.jpeg)

![](_page_49_Picture_1.jpeg)

- Autre
application
sur
dispersion
de
polluants
(A. Marrel,
CEA)
- Prochaine étape
	- Application
	sur
	des
	cubes
	de
	sismique
	répétée
	à
	plusieurs temps
	(sortie
	spatio-temporelle)
	- **ACP** non linéaire
	- ACP robuste Gervini 2008, ...

![](_page_50_Picture_0.jpeg)

![](_page_50_Figure_1.jpeg)

## Pistes
pour
les
entrées
fonctionnelles

- **En ingénierie de réservoir, beaucoup de travaux pour** la
paramétrisation
du
modèle
géologique
	- ACP
	- Déformation
	graduelle,
	co-simulation
	- Points
	pilotes,
	blocs
	pilotes,
	proportions
	de
	faciès
	- …
- Intérêt récent pour des méthodes prenant en compte directement
le
modèle
	- Echantillonnage (incertitudes)
	- Analyse
	de
	sensibilité

![](_page_50_Figure_11.jpeg)

![](_page_51_Picture_0.jpeg)

![](_page_51_Picture_1.jpeg)

## Pistes
pour
les
entrées
fonctionnelles

- Dans tous les cas, il est important de construire une distance entre les cartes ou les cubes pertinente
	- Normes
	L2
	catastrophiques
	en
	pratique
	- Prise
	en
	compte
	de
	la
	« physique »
		- Distances
		basées
		sur
		les
		connectivités,
		sur
		les
		proximités
		entre
		objets géologiques
		identifiés
		dans
		les
		cubes
		Tillier
		et
		al.
		2012
		- Distances
		déduites
		de
		simulations
		peu
		coûteuses
- Une
fois
la
distance
pertinente
choisie
	- Echantillonnage : réduction de dimension par MDS scheidt & Caers 2008
	- Régression
	par
	noyaux
	incluant
	la
	distance
	Ginsbourger
	et
	al.
	2012

![](_page_52_Picture_0.jpeg)

![](_page_52_Figure_1.jpeg)

![](_page_53_Picture_0.jpeg)

![](_page_53_Picture_1.jpeg)

## Un point commun : la visualisation

■ Les utilisateurs veulent visualiser de manière simple les
résultats
d'analyse
d'incertitudes
et
de
sensibilité

#### ■ Développements en cours

- Quantiles géométriques Cardot et al. 2011, Chaouch et al. 2009, ...
- Visualisations (rainbow plots, bagplots)

![](_page_54_Picture_0.jpeg)

![](_page_54_Picture_1.jpeg)

## **Conclusion**

- Merci de votre attention !
	- Remarques, commentaires, critiques, ...

- Ces travaux sont menés par plusieurs équipes, résultats
bien
centralisés
en
France
et
en
Europe
	- GDR Mascot-Num
	- **E** ANR Costa Brava

© 2010 - **IFP Energies nouvelles**, Rueil-Malmaison, France

nouvelles,

**Energies** 

2010 - **IFP** 

Rueil-Malmaison, France